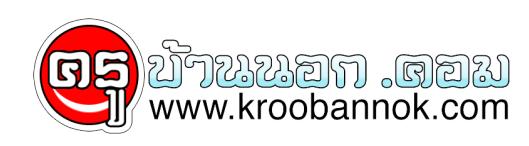

## **google สามารถคำนวนบวกลบคูณหารให้เราได้ด้วยนะ**

นำเสนอเมื่อ : 31 ก.ค. 2551

## **google สามารถคำนวนเลขได้ด้วยนะ**

**มีขนตอนดูงน์ คือ** ไส่โจทยเลขที่ตองการคำนวณลงไปในชองSearch แล้วกด enter เท่านี้แหละ google กิจะคำนวณเหเราเลย

> โดย + แทนเครื่องหมาย บวก - แทนเครื่องหมาย ลบ แห<sub>้</sub>นเครื่องหมาย คูณ / แทนเครื่องหมาย หาร